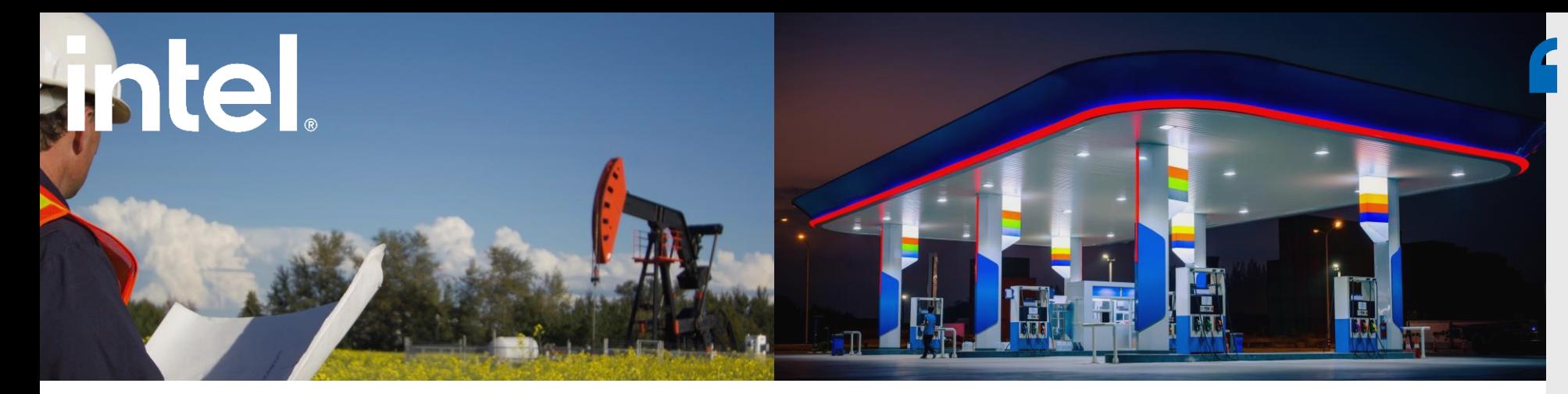

## **SHELFIE®**

## **SHELFIE Oil** and Gas

Improving Gas and Oil **Site Safety While Maximizing Resource Efficiency Through AI** Camera Analysis

From public petrol stations to remote wellhead sites, the gas and oil industry has a unique challenge and interest in maintaining safety, increasing efficiency, and reducing environmental impacts. Unmanned sites are susceptible to leakages and traditional sensor solutions can issue false positives that cost time and money. That's why SHELFIE has developed their Oil and Gas solution, a camera-based system that uses AI to detect and notify site managers of water, animal, and human intrusions. Businesses can save valuable resources by remotely monitoring sites and validating anomaly alerts visually from the camera feed. Leveraging Intel® Technology to enhance solution scalability, SHELFIE oil and gas can help increase productivity and customer satisfaction by enabling businesses to intervene when action is necessary across site locations.

Key

Features

Vertical: **Energy and Utilities** 

Country/Geo: Global

Use Case:

24x7 Site

Monitoring

Real-Time

**Detection Alerts** 

• Machine Condition Monitoring

**Situational Monitoring** 

**Environment Monitoring** 

■ Energy Monitoring and

Management

Pre-Breach Indicator Notification

Learn more:

**SHELFIE Website** 

 $\begin{picture}(20,20) \put(0,0){\line(1,0){10}} \put(10,0){\line(1,0){10}} \put(10,0){\line(1,0){10}} \put(10,0){\line(1,0){10}} \put(10,0){\line(1,0){10}} \put(10,0){\line(1,0){10}} \put(10,0){\line(1,0){10}} \put(10,0){\line(1,0){10}} \put(10,0){\line(1,0){10}} \put(10,0){\line(1,0){10}} \put(10,0){\line(1,0){10}} \put(10,0){\line(1$ 

**User Friendly** 

Dashboard

• Al Retail Analytics **Enhance Inventory** Management **Insight Tech Post** 

In the gas and oil industry, safety, efficiency, and environmental responsibility are crucial. SHELFIE's Oil and Gas solution, powered by AI and Intel® Technology, revolutionizes site monitoring. From preventing leakages to detecting intrusions, our camera-based system ensures realtime visibility and elevating productivity across diverse locations. It's not just innovation; it's a commitment to a safer, smarter, and more sustainable future."

Yehia Oweiss, CFO of SHELFIF

**Intel Products and Technologies** 

- Intel<sup>®</sup> Distribution of OpenVINO<sup>™</sup> **Toolkit Product Page**
- Intel<sup>®</sup> Core<sup>™</sup> Processors Product Page
- Intel<sup>®</sup> Xeon Scalable Processors **Product Page**
- Intel<sup>®</sup> Optimization for PyTorch  $\mathbf{r}$  . **Product Page**
- Intel<sup>®</sup> Optimization for TensorFlow **Product Page**
- Intel<sup>®</sup> one API Analytics Toolkit **Product Page**
- Intel® Distribution for Python\* **Product Page**

Legal Disclaimer: Intel technologies may require enabled hardware, software or service activation. No product or component can be absolutely secure. Your costs and results may vary. © Intel Corporation. Intel, the Intel lo are trademarks of Intel Corporation or its subsidiaries. Other names and brands may be claimed as the property of others. Intel Statement on Product Usage: Intel is committed to respecting human rights and avoiding complic abuses. See Intel's Global Human Rights Principles. Intel's products and software are intended only to be used in applications that do not cause or contribute to a violation of an internationally recognized human right.